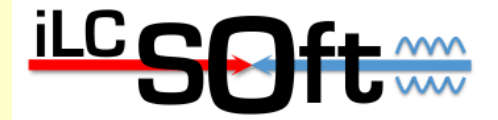

# **Progress in DD4hep based simulation and reconstruction**

#### Frank Gaede, DESY/CERN ILD Software and Analysis Meeting Nov 5, 2014

# Outline

- Introduction
- DDSim  $\bullet$ 
	- new ILD simulation model in DD4hep
- DDRec  $\bullet$ 
	- **•** interface to Reconstruction
	- **•** interface to GEAR
- running MarlinReco et al
- Summary

report on work by: M.Frank, C.Grefe, A.Sailer, N.Nikiforou, S.Lu, M.Petric, F.G.

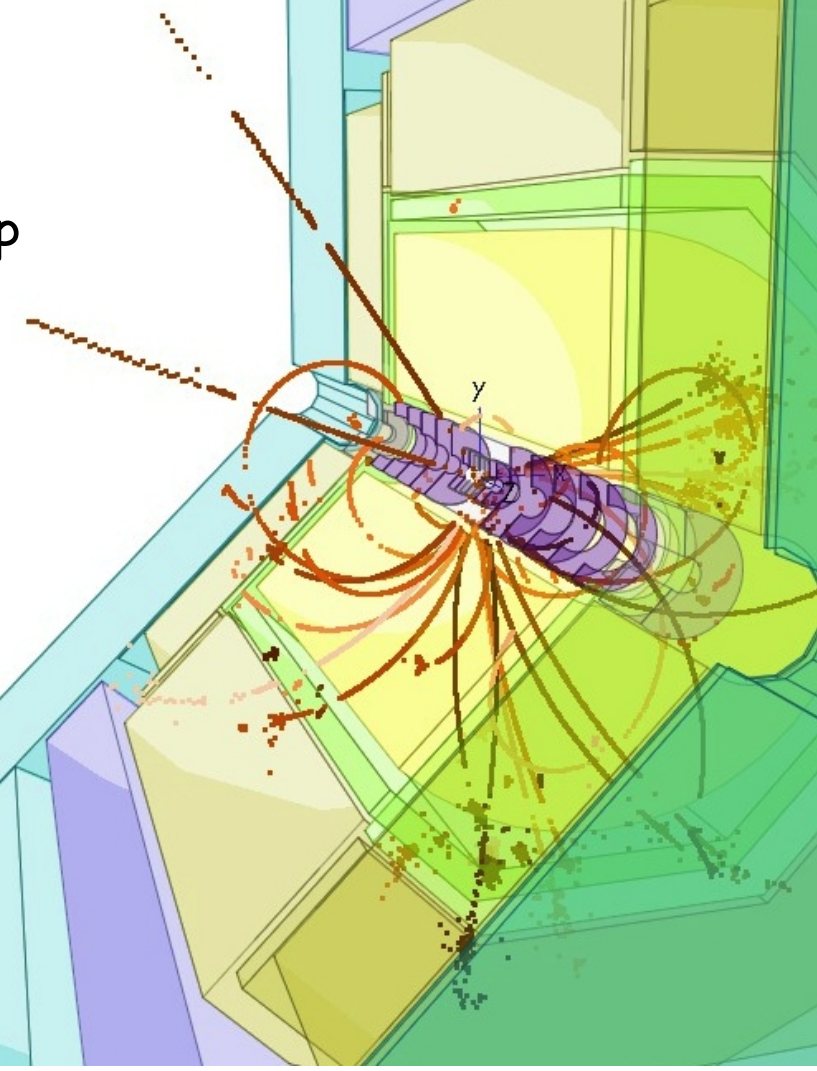

#### DD4hep - overview

- **DD4hep** common detector geometry description
- developed in AIDA WP2 (CERN, DESY)
- used by CLICdp, FCC and ILD
- advantages of DD4hep:
	- better, more consistent description of detector geometry with one unique source
	- possibility to simulate misalignment to study **alignment** strategies for ILD
	- cooperation w/ CLICdp (and SiD)

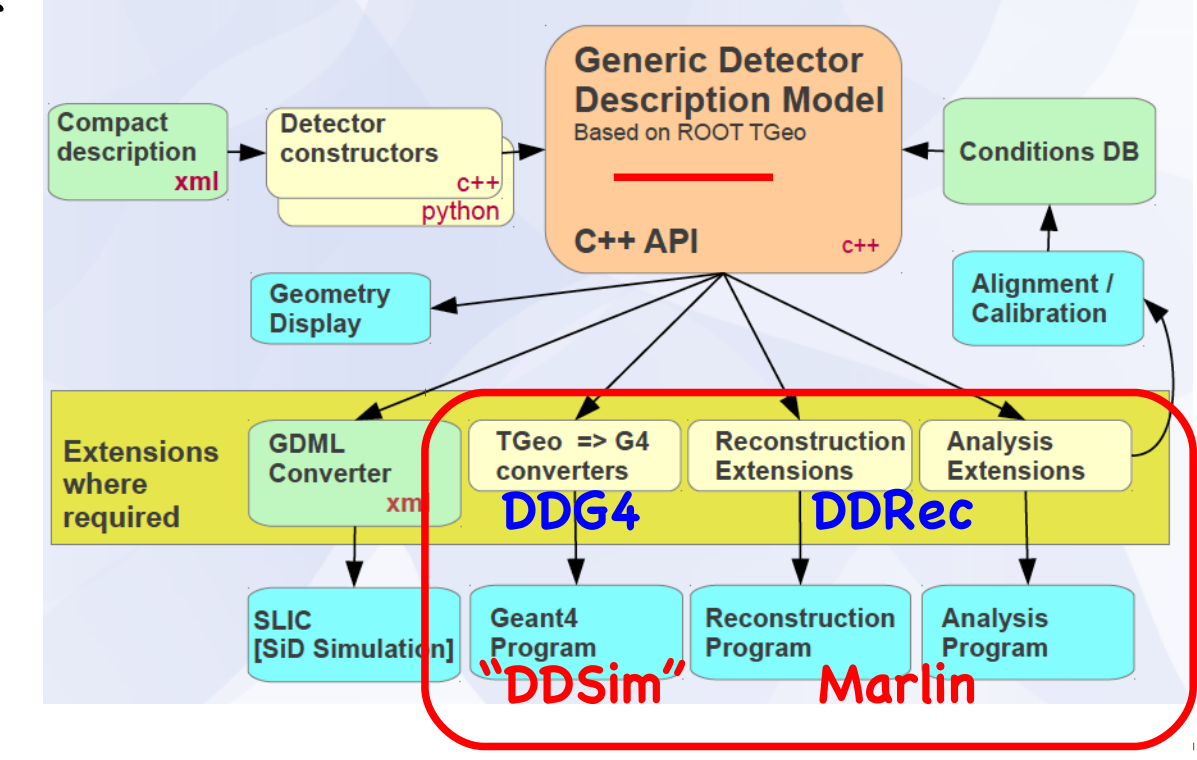

- **DD4hep** sub packages:
	- **DDG4**: geant4 gateway -> simulation
- **DDRec**: interface for reconstruction (Gear++)
- ilcsoft packages:
	- DDSim (to be renamed) -> detector description and interface to simulation
	- Marlin: reconstruction and analysis

# the "DDSim" package

ட

created package "**DDSim"** as a common LC **detector description** package for ILD and CLIC (and SiD) that is used for simulation and reconstruction

- **e** eventually want to preserve the current Mokka models - started with ILD\_o1\_v05:
	- extract DB params to xml and
	- line-by-line port of geometry drivers
- will soon add CLIC models from DD4hep/examples
- eventually develop new and better ILD models
- where possible have concept agnostic models (ILD and CLIC)

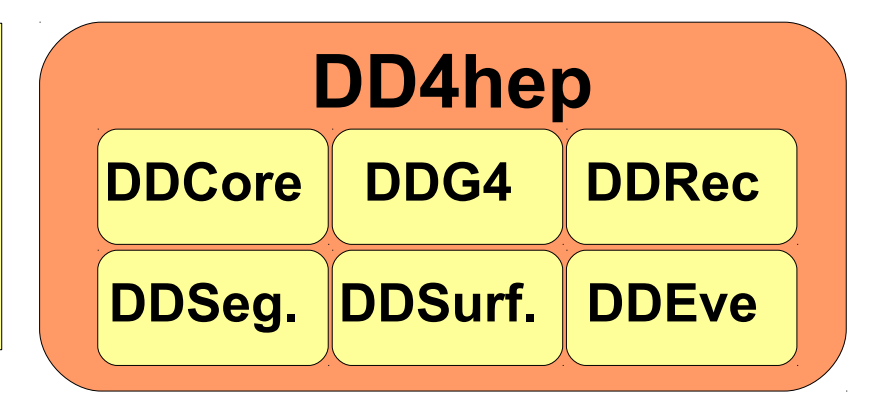

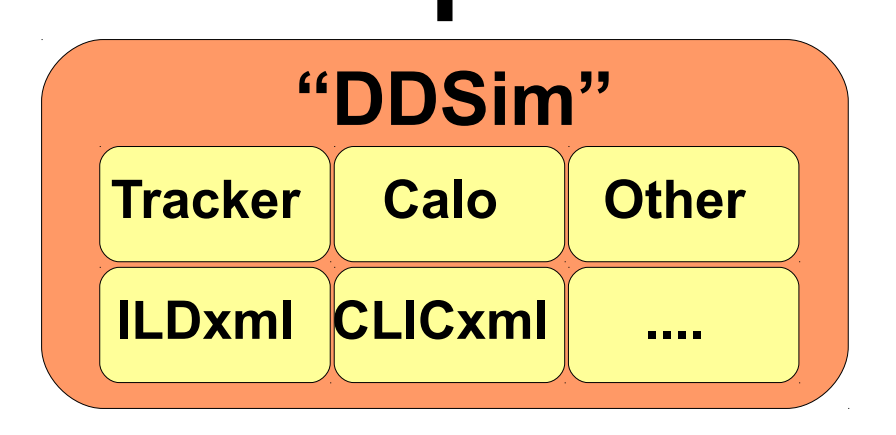

DDSim should be renamed suggestions welcome, eg:

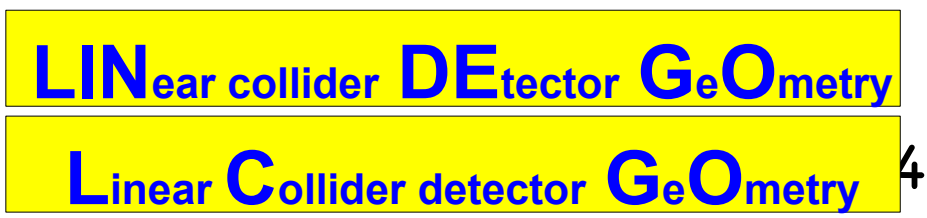

# ILD\_o1\_v05 in DDSim

- complete Mokka model ILD\_o1\_v05 ported:
- VXD, FTD, SIT, TPC, SET, beam pipe
- Ecal, Hcal, Yoke
- Beamcal, Lcal, LHcal  $\bullet$
- services (started w/ TPC cooling)

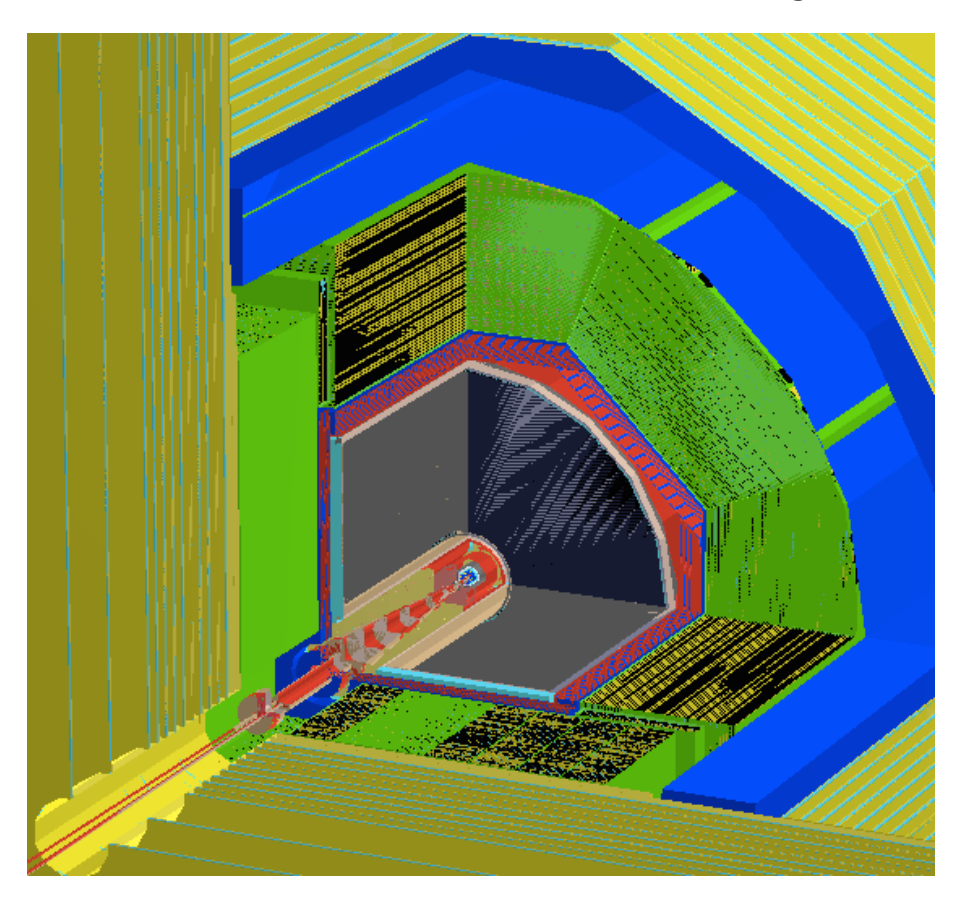

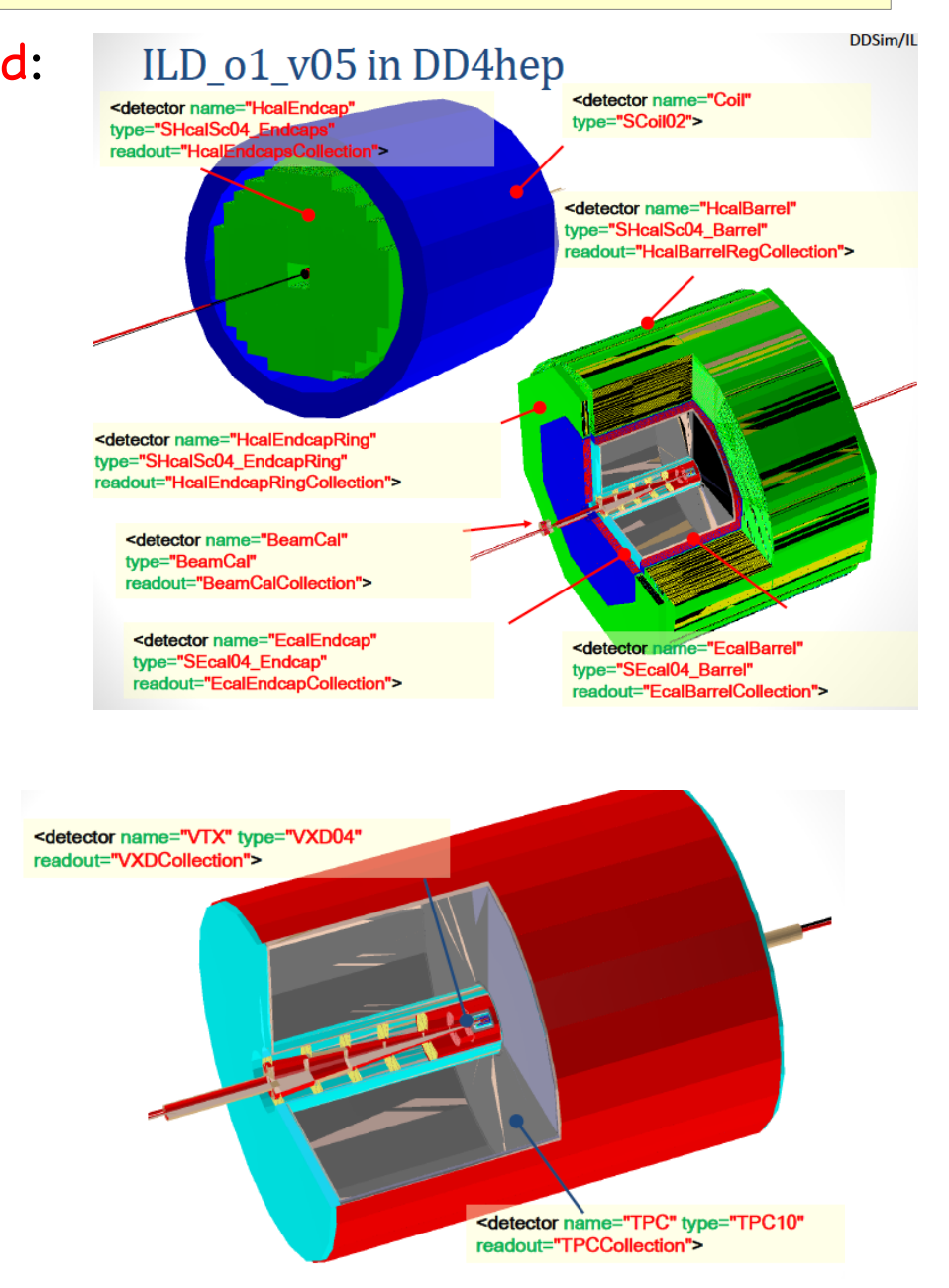

# checking hits in new model I

have two generic SensitiveDetector implementations for trackers and calorimeters that can be used for very first tests

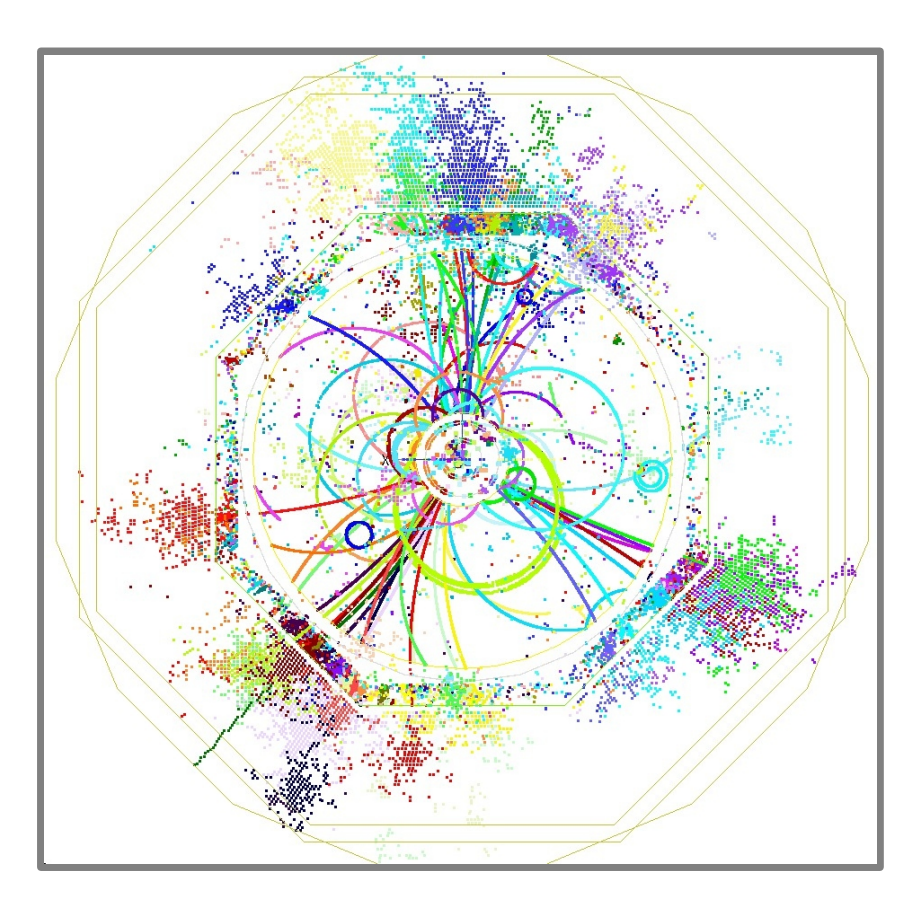

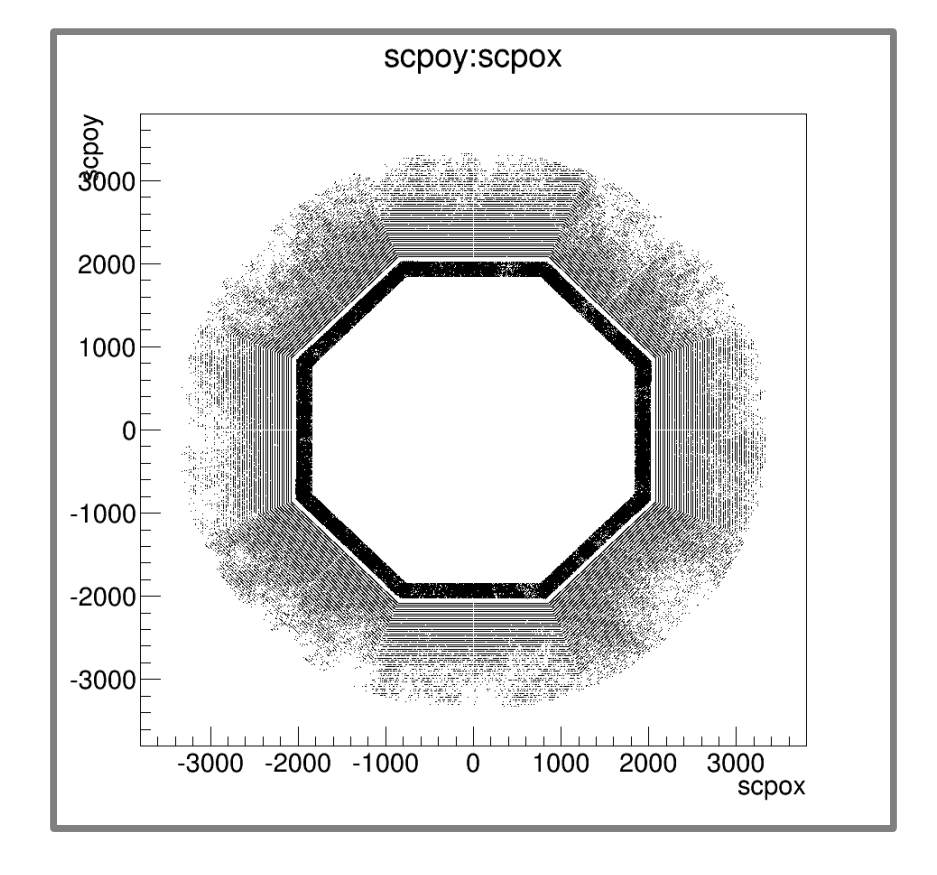

- SimHits for ttbar @ 500 GeV
- hits colored with MC-truth information in Sim-Hits
- SimHits for ttbar @ 500 GeV
- hit map for Ecal and Hcal barrel calorimeters

# checking hits in new model II

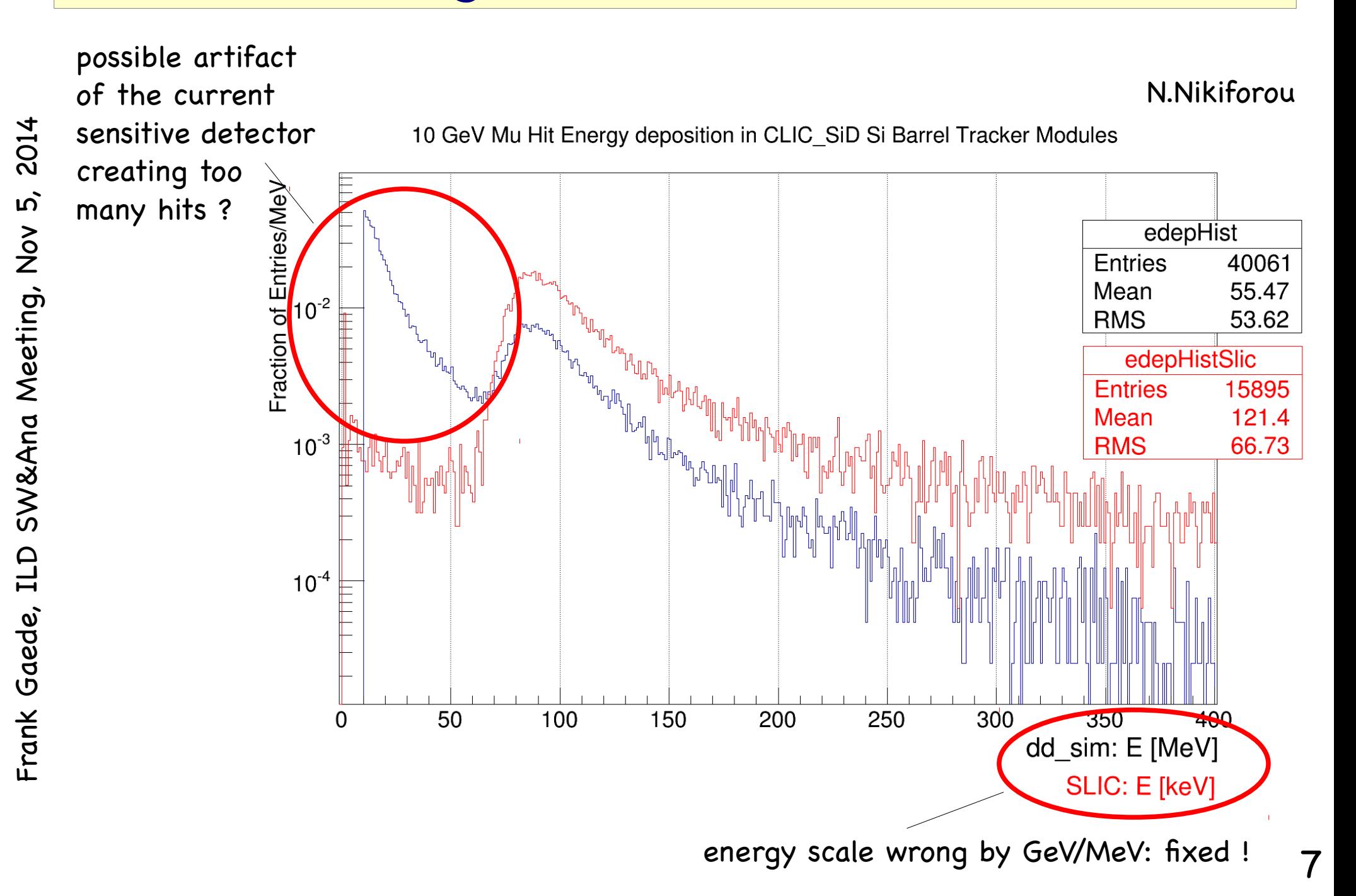

#### checking hits in new model III

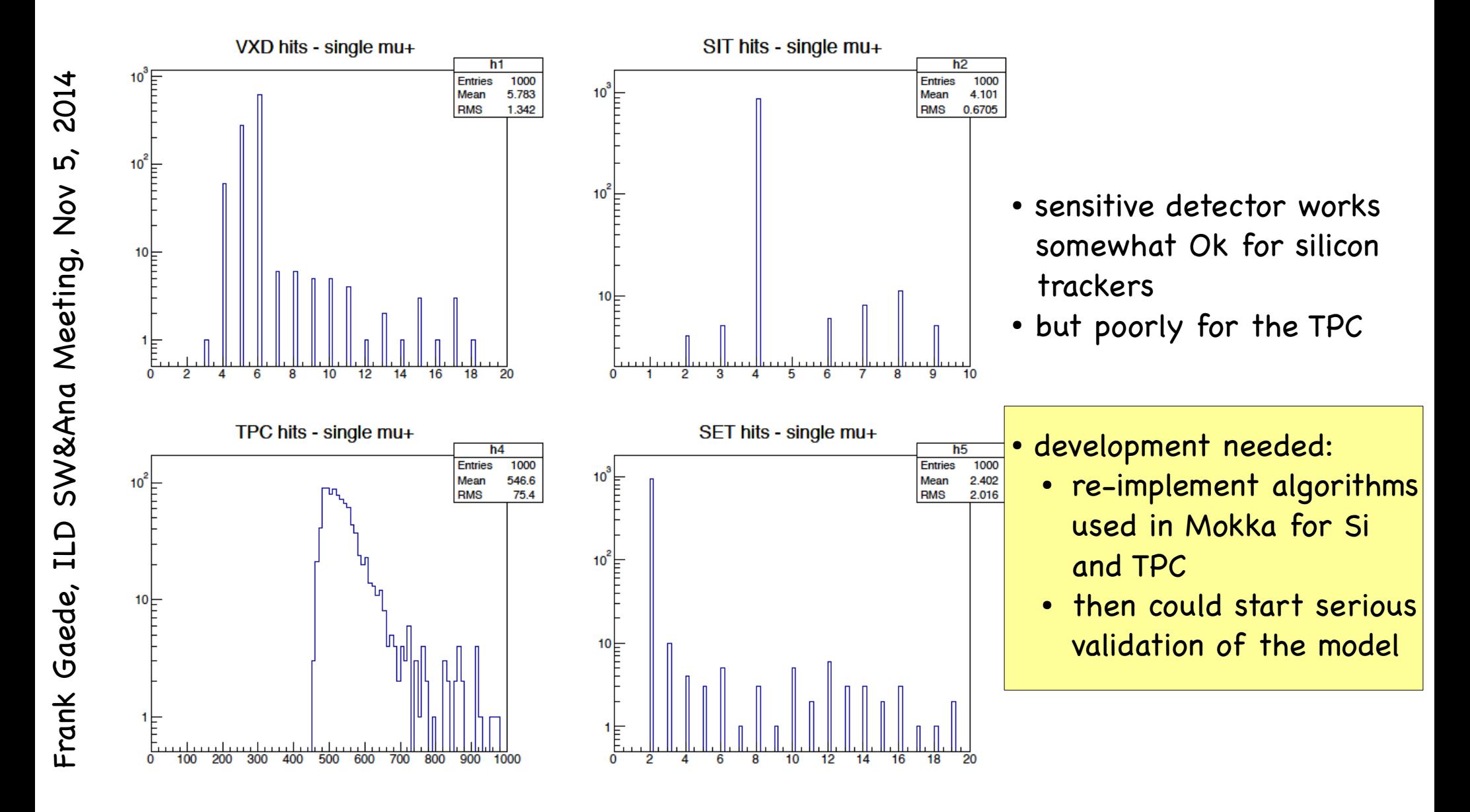

# DDRec - interface for reconstruction

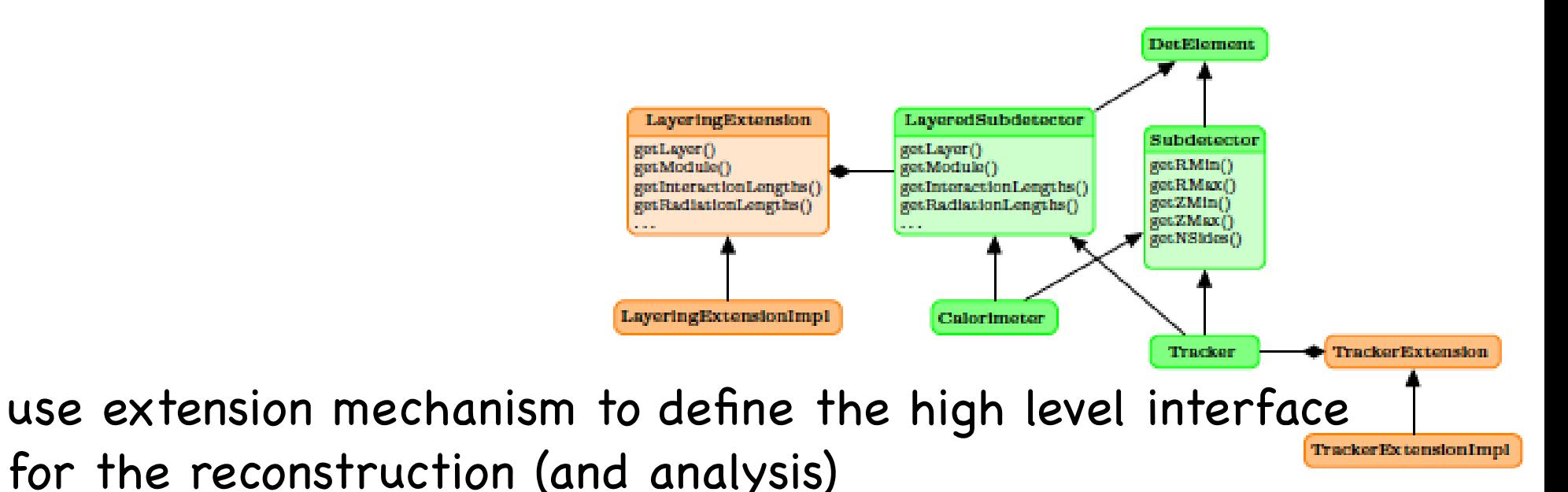

- calorimeters are defined in hierarchy of LayeredSubdetector classes
- provides access to layering structure and material properties per layer:
- **thickness, radiation and interaction lengths, cell sizes, ...**
- currently the API is refactored ...
- **trackers** are additionally defined through their measurement surfaces (+dead material surfaces)

#### DDRec surfaces for tracking

- tracking code needs a special interface to geometry:
	- measurement and dead material surfaces (planar, cylindrical)
	- surfaces are attached to volumes (defining boundaries) and DetElements and provide:
		- u,v, normal, origin
		- **.** inner and outer material and thicknesses

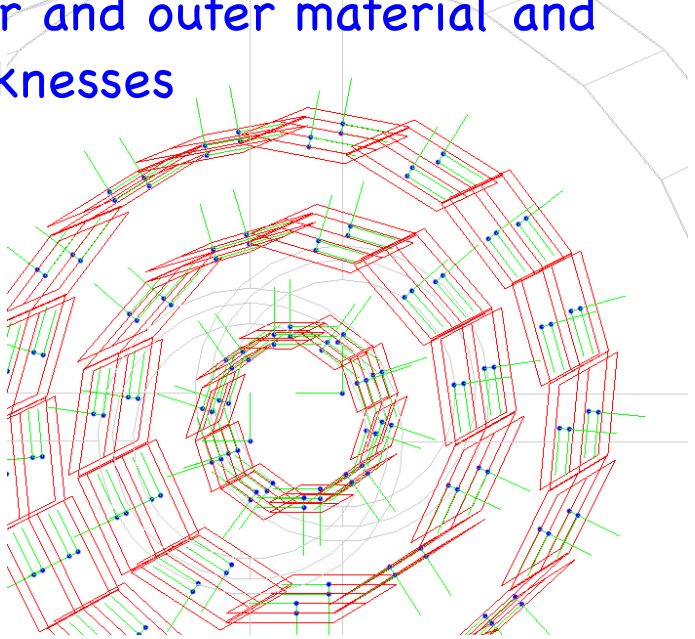

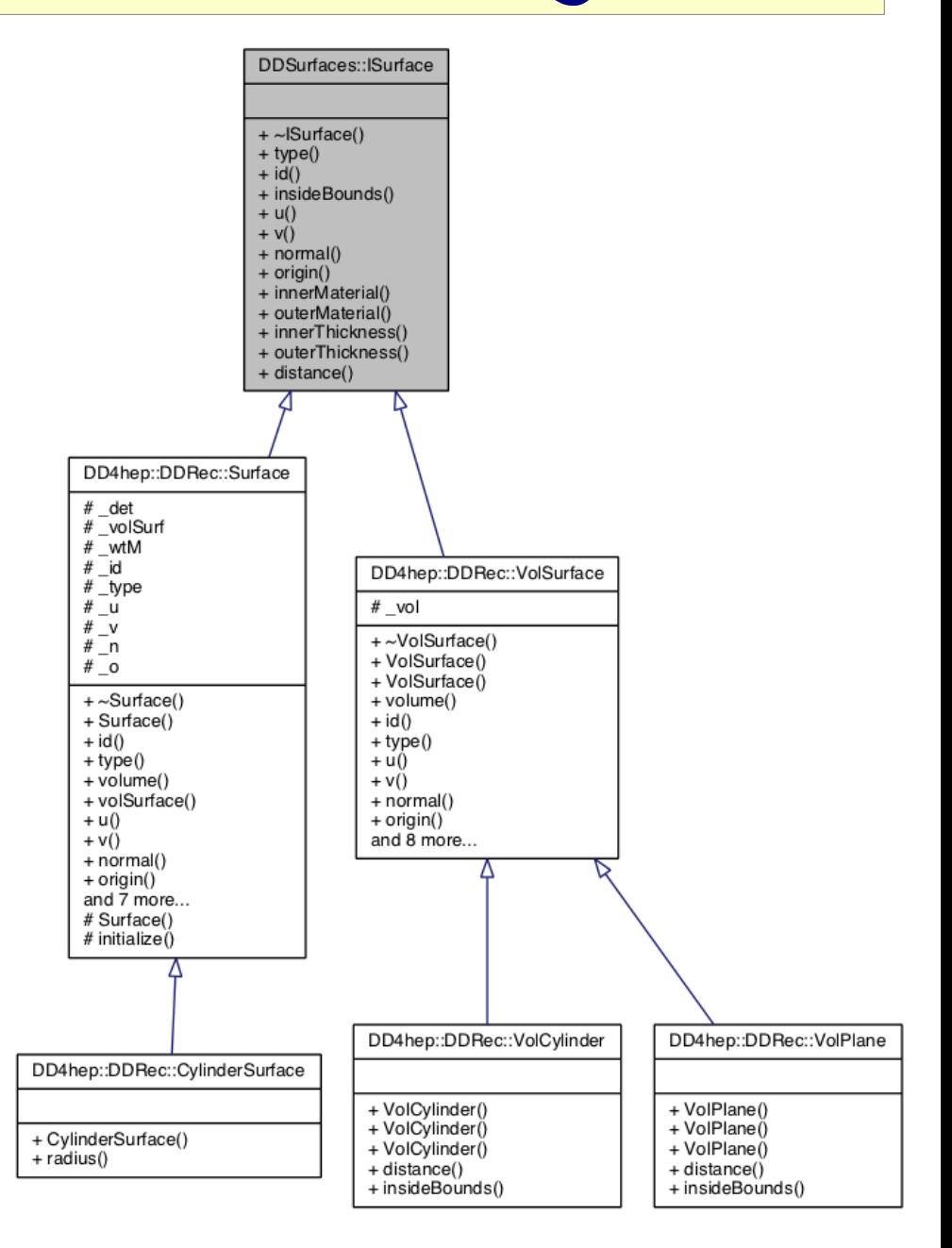

# surfaces and LCIO hits in teveDisplay

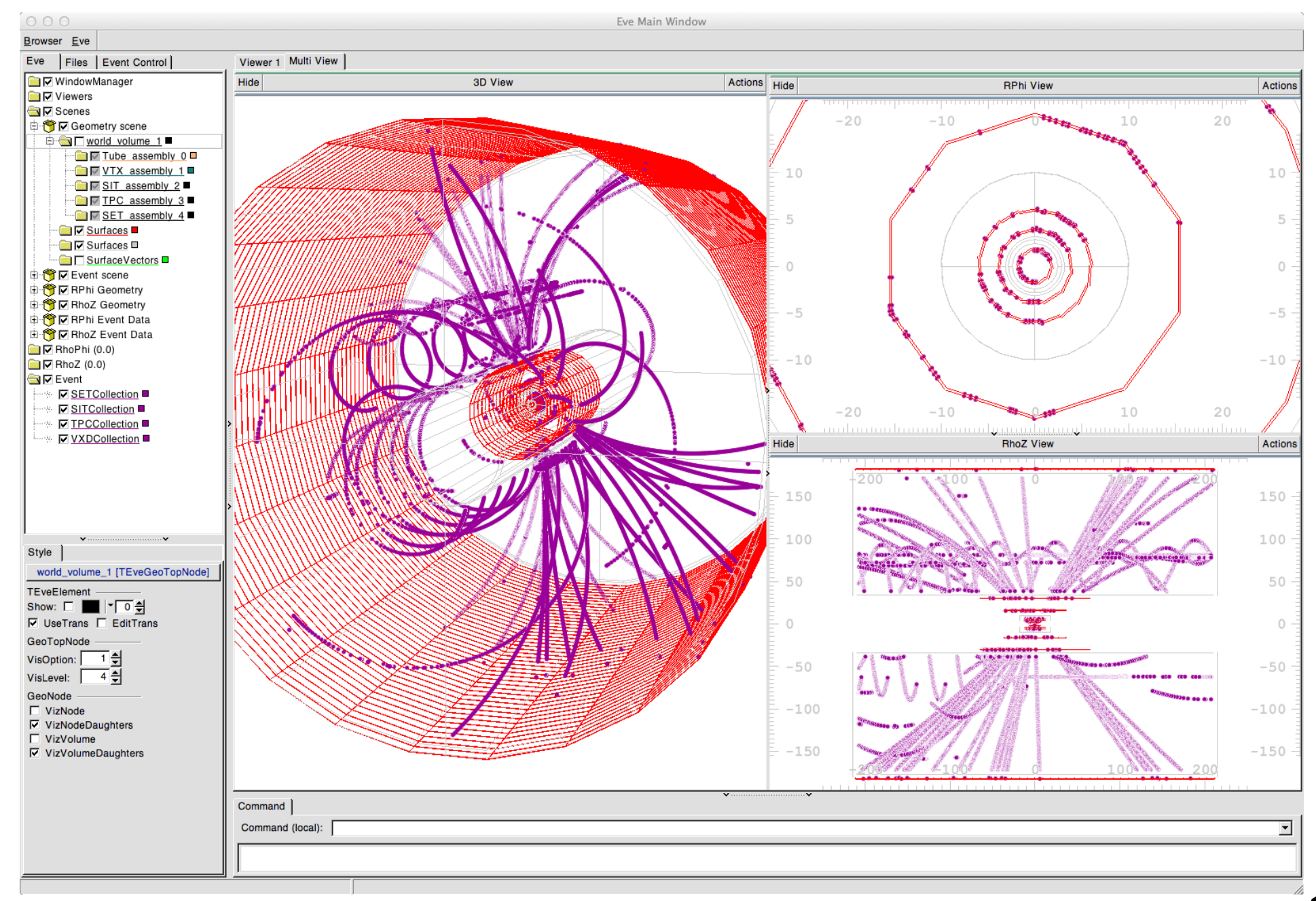

11

#### DDRec versus GEAR

- need to be able to run existing reconstruction code MarlinReco, MarlinTrk, PandaraPFA and LCFIPlus with new simulation model
- completely based on GEAR
- -> need for (intermediate) interface from DDRec to GEAR
- **•** current thinking:
- introduce light weight classes that hold relevant data and fill them on detector construction
- write 'quick and dirty' throw away code to generate GEAR objects from DD4hep detector model
- **test and run existing reconstruction**
- further develop new DDRec classes and eventually
- replace GEAR w/ DDRec in Marlin based reconstruction

#### DDGear

- created lightweight data structures in DDRec to hold the relevant information that is used to instantiate Gear objects and/or create a Gear file:
	- FixedPadSizeTPCData TPC
	- ZPlanarData VXD, SIT, SET
	- ZDiskPetalsData FTD
	- ConicalSupportData beam pipe
	- LayeredCalorimeter HcalBarrel, ( HcalEndcap, Ecal , Lcal, Beamcal, LHcal, ... to be done)
- classes should be generic enough to serve also for other generic HEP detectors
- list could be extended

# Running MarlinReco et al

- with the gear file created from DDSim model one can try and run the existing standard reconstruction
	- ILDConfig/StandardConfig/current/bbudsc\_3evt\_stdreco.xml
- a few adaptations are needed however:
	- Clupatra/FixCellIDs:
		- changed to fix cellIDs also for SimTrackerHits
		- used for VXDCollection (DDSim: side=+-1 , Mokka side=0)
	- MarlinTrkProcessor/SplitCollectionByLayer
		- new processor used to split up FTDCollection in
		- FTDPixelCollection and FTDStripCollection
	- MarlinReco/NewLDCCaloDigi, SimpleLCalDigi, SimpleMuonDigi:
		- additional parameters: CellIDLayerString, CellIDModuleString, CellIDStaveString
		- deal with "K/K-1", "S-1", "M" to "layer", "stave", "module"
	- MarlinPandora/src/CaloHitCreator.cc
		- deal with "K/K-1", "S-1", "M" to "layer", "stave", "module"
	- Note: all changes could also be done in additional processor to run old released versions of the code !

#### running the standard reco

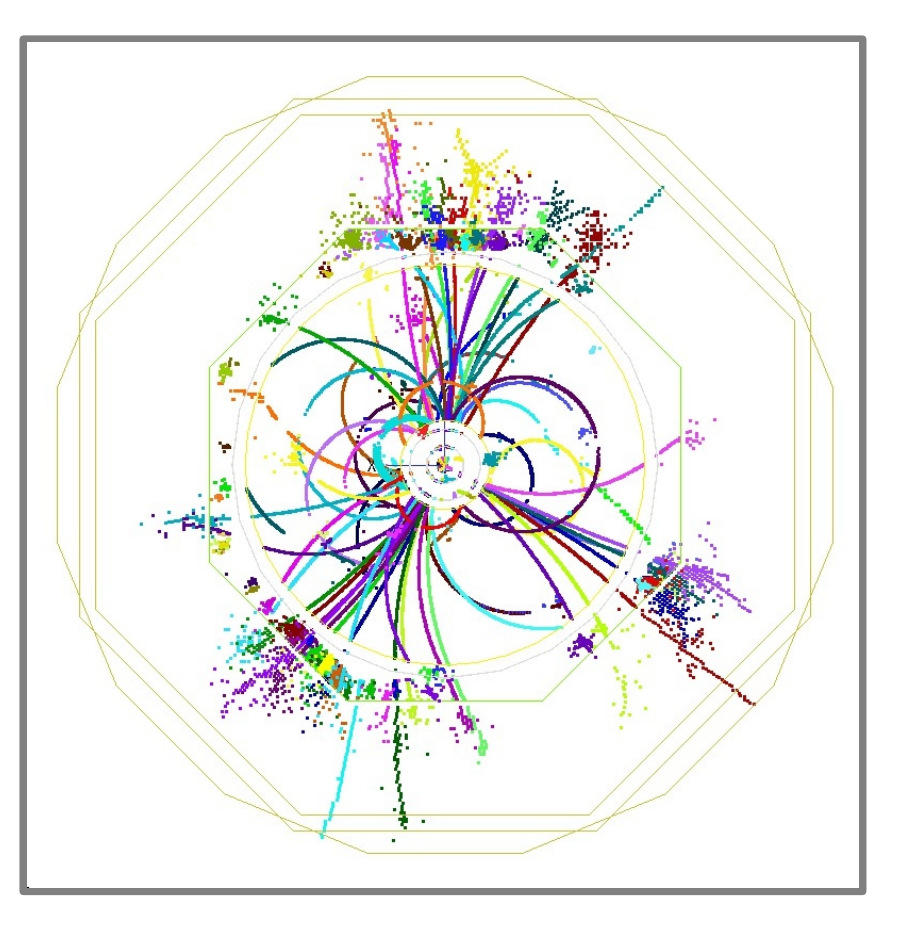

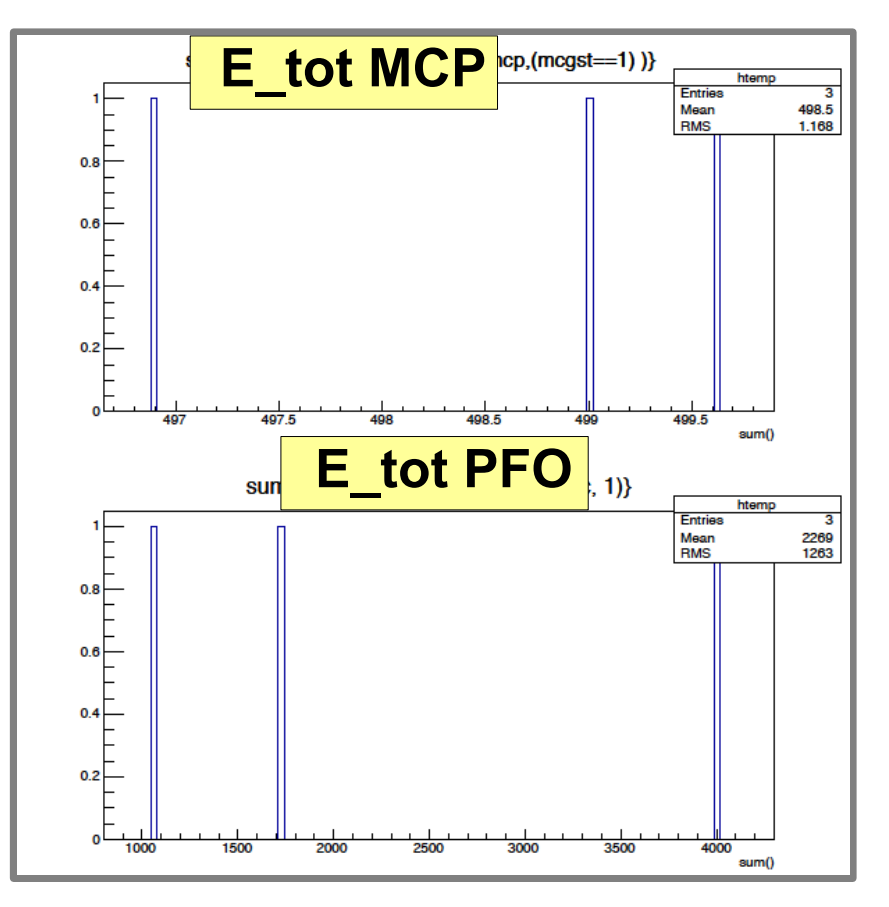

- using DDGear\* and the small adaptations one can run the ILD DBD standard reconstruction on the 'canonical' 3 ttbar events
	- events look nice at quick glance, but e.g. the energy scale (calibration) is wrong and probably many more things
- nevertheless this is a proof of concept
- need to finalize before serious testing starts

<sup>\*</sup> using old Gear xml for calorimeters other than HcalBarrel

### Summary & Outlook

- DD4hep now fairly complete
- "DDSim" new detector description and simulation package
	- has first complete simulation model ILD\_o1\_v05 ported from Mokka
	- now also includes partly the services
	- started testing on hit level using the two sensitive detectors
- DDRec interface to reconstruction
	- added DDGear: conversion to Gear (files)
	- used to run standard ILD DBD reconstruction
- Outlook:
	- **implement more sophisticated sensitive detectors**
	- **•** finalize interface to Gear
	- should be able to start serious validation of new model by ILD soon
	- Xmas wish:
		- have a fully running version of the complete chain by end of year